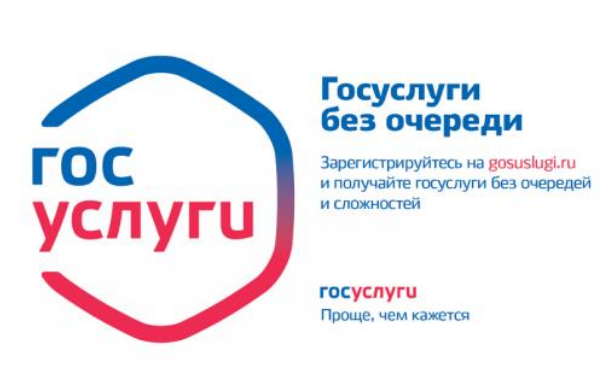

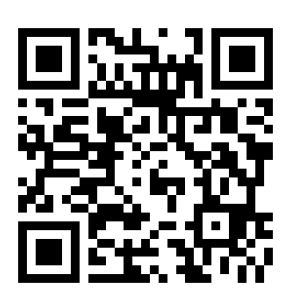

## ЗАРЕГИСТРИРУЙТЕСЬ НА САЙТЕ ГОСУСЛУГИ

## [WWW.GOSUSLUGI.RU](http://www.gosuslugi.ru/)

## И ПОЛУЧАЙТЕ АРХИВНЫЕ СПРАВКИ

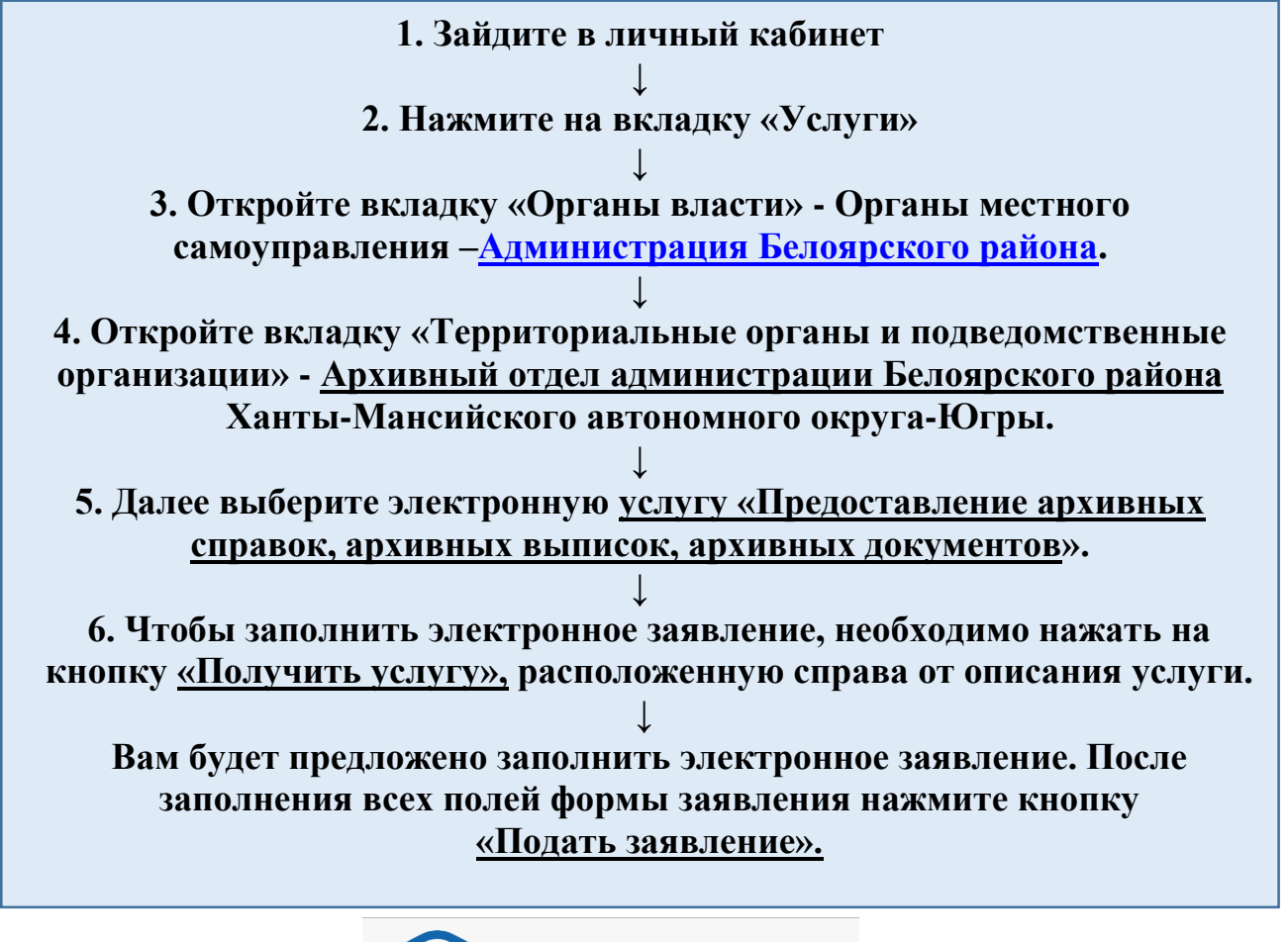

**ГОС УСЛУГИ** услугі Проще, чем кажется

**Если у Вас возникнут вопросы, мы готовы Вам помочь:**

**(34670)2-37-86, 2-55-04**